# FMV-E635

#### B5FH-B343-01-01

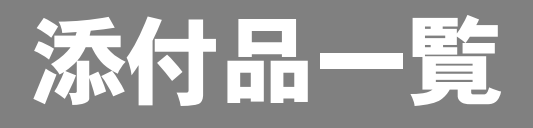

本紙では、次の 3 つのモデルの添付品について説明しています。添付品を確認してください。 万一、欠品などがございましたら、ご購入元にご連絡ください。

- Microsoft<sup>®</sup> Windows<sup>®</sup> XP Professional モデル
- ・Microsoft<sup>®</sup> Windows® XP Professional (ダウングレード代行サービス付) モデル
- ・Microsoft® Windows® 2000 DSP モデル

### 添付品を確認したら...

本紙で添付品を確認後、添付の『取扱説明書』をご覧ください。

### 本体添付品

パソコン本体には下記のものが添付されています。 下記とは別に、コアや注意書きの紙などが入っている場合があります。 また、カスタムメイドを選択している場合は、裏面のカスタムメイド添付品もご覧ください。

□キーボード(キーボード添付モデル) □マウス □フット× 2(ネジ× 2) □電源ケーブル  $\Pi$ ゴム足×5 □コンセント変換コネクタ □保証書

- □マニュアル・ディスクセット
	- ・添付品一覧(本紙)
	- ・取扱説明書
	- ・リカバリディスク× 5(注) (Microsoft® Windows® 2000 DSP モデルには 添付されていません。)
	- ・ドライバーズディスク× 1
- □Microsoft® Windows® 2000 Professional

(Microsoft® Windows® 2000 DSP モデルにのみ 添付されています。)

- ・CD-ROM × 1
- ・クイックスタートガイド

注:Microsoft® Windows® XP Professional(ダウングレード代行サービス付)モデルには、Microsoft® Windows® XP Professional の「リカバリディスク」が添付されています。 このモデルは Microsoft® Windows® XP Professional をダウングレードし、Microsoft® Windows® 2000 Professional をプレ インストールしたモデルです。

# カスタムメイド添付品

カスタムメイドを選択された方は、該当するオプションの添付品を確認してください。

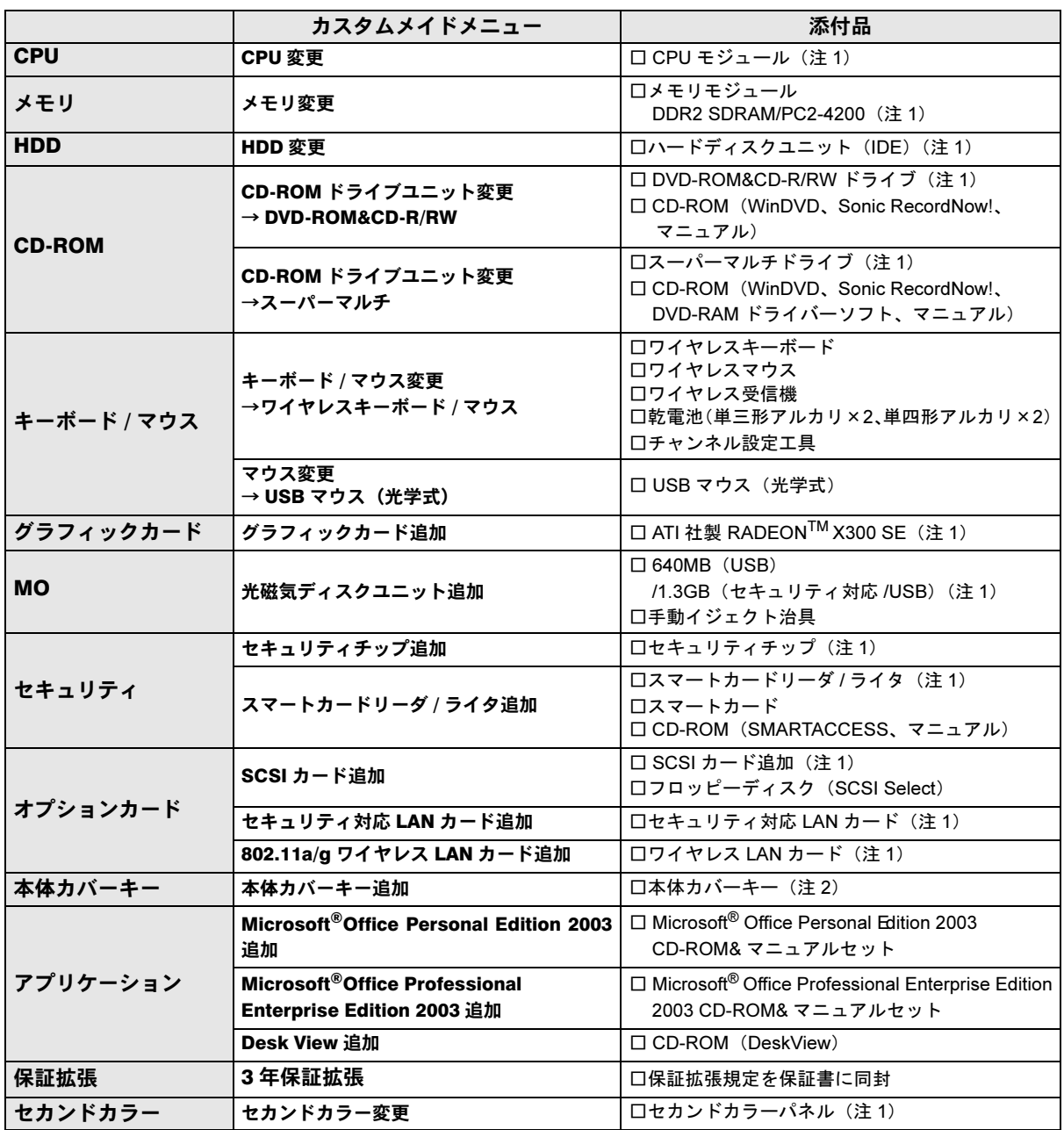

注1:選択したユニットが、パソコン本体に取り付けられています。

注2:パソコン本体前面に、袋に入った状態で貼り付けられています。

施錠する場合は、お客様の責任で、本体カバーキーを紛失しないようにしてください。

本体カバーキーを紛失した場合は、引取修理による本体カバーの交換が必要となります。「富士通ハードウェア修理相 談センター」にご連絡ください。訪問修理の際も即日修理はできず、引取修理になりますので、あらかじめご了承くだ さい。

なお、保証期間にかかわらず、本体カバーキーの紛失による本体カバーの交換は有償となります。

Microsoft、Windows は、米国 Microsoft Corporation の米国およびその他の国における登録商標または商標です。 ATI、RADEON は ATI Technologies, Inc. の登録商標です。 その他の各製品名は、各社の商標、または登録商標です。 その他の各製品は、各社の著作物です。